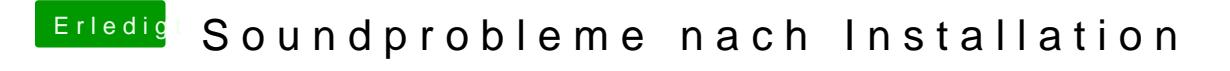

Beitrag von mrosx vom 8. April 2016, 17:02

Ja der Sound läuft jetzt auch nach dem Sleep!!!

Meinte das man mit der Variante Multibeast nicht selbst eine gepatchte Date

LG